#### SQL history development

Gennaro Tortone – INFN Napoli

Midas Workshop 2023

# MIDAS history system

- MIDAS mlogger can record slow control data and/or periodic events to disk
- Multiple backend supported:
  - MIDAS history
  - MYSQL
  - ODBC
  - SQLITE
  - PostgreSQL (new)
- Users can view history data using <u>MIDAS history web page</u>
  - user selects a time window
  - data are requested by web browser through JSON-RPC method from JavaScript
  - received data is plotted on custom web plot canvas

### MIDAS history system

- Potential issue:
  - what happens if user selects a large timeperiod (e.g. several months) and there are hundreds of megabytes of data ?
    - user's browser crashes (!) due to max memory usage limit
- Possible solution:
  - plot canvas maximum number of points (x axes) is less than or equal to monitor horizontal resolution (1K, 2K, 4K, ...)
  - **downsampling** of whole data set can help to reduce N points to few thousand (e.g 4000) preserving plot "shape"

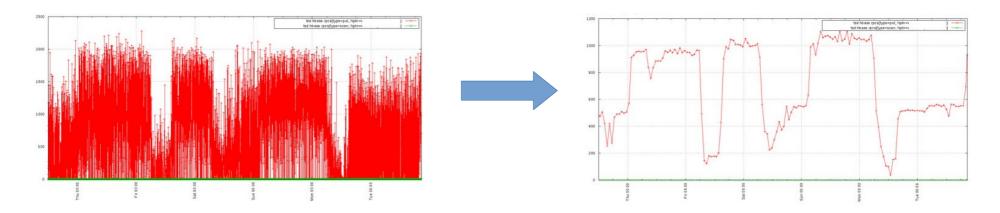

# Downsampling

- Algorithms for time series data
  - **binning**: aggregate multiple points in a single points (bin) using a function (e.g. arithmetic mean) [statistical aggregation]
  - LTTB (Largest-Triangle-Three-Buckets): reduces the number of visually redundant data points, resulting in smaller file sizes and faster rendering of plots [visual aggregation]
  - ... Simple Moving Average, Automatic Smoothing for Attention Prioritization, etc.

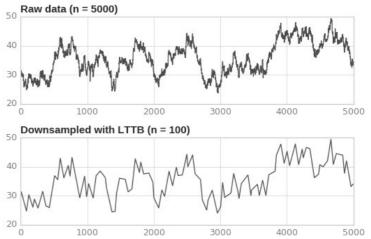

# Downsampling

- Where apply downsampling in MIDAS
  - web browser (user side)
    - does not solve the memory allocation issue in case of large dataset, raw data must be fetched and allocated in JavaScript
  - mhttpd (server side)
    - data allocation happens on remote server
    - a custom/generic downsampling algorithm can be developed in order to use it on different database backend (also on simple history data files...)
    - in case of concurrent queries with large number of records the memory allocation issue can happen on mhttpd...

# Downsampling

- Where apply downsampling in MIDAS (continue)
  - SQL database backend
    - move database backend to TSDB (Time Series DataBase)
    - downsampling can be requested in SQL query
    - memory allocation is not an issue due to software design of TSDB backend
    - downsampling algorithms supported by TSDB are a predefined set
    - solution not suitable for simple MIDAS history files (no backend)

#### **Time Series DataBase**

- TSDB is a (non-relational **NoSQL**) database management system that is optimized to store, process, and analyze time-series data
- Use cases:
  - sensors on industrial equipments
  - smart devices
  - IT monitoring systems
  - stock market trades
- TSDB offers:
  - high data ingestion rate
  - low query latency
  - optimization of storage costs (data compression)

#### Time Series DataBase

- different product exists...
  - standalone DB server software (e.g. InfluxDB, OpenTSDB)
  - extension of well-known RDBMS (e.g TimescaleDB / PostgreSQL)

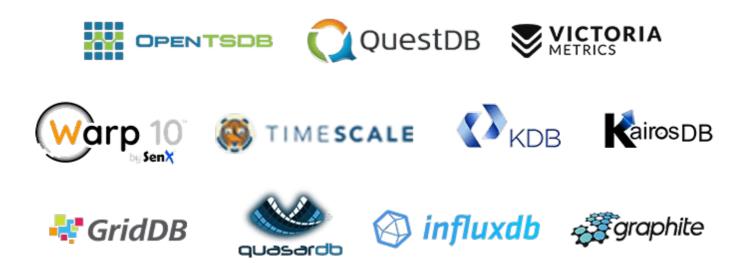

#### **Time Series DataBase**

#### Examples of queries on TSDB

SELECT symbol, first(price,time), last(price, time)
FROM stocks\_real\_time srt
WHERE time > now() - INTERVAL '4 days'
GROUP BY symbol
ORDER BY symbol
LIMIT 10;

#### SELECT

time\_bucket('1 day', "time") AS day, symbol, max(price) AS high, first(price, time) AS open, last(price, time) AS close, min(price) AS low FROM stocks\_real\_time srt

#### **Hypertables**

chunk\_time\_interval = "1 day"

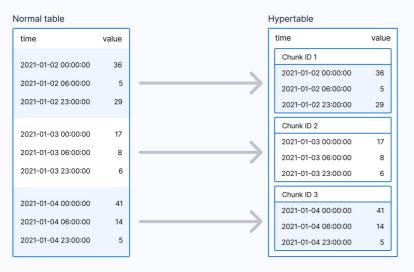

#### Conclusions

- MIDAS team is involved in history data downsampling
- future release of MIDAS will provide downsampling mechanism on 'mhttpd' side
- different strategies/solutions exist, users will benefit of these new features and will suggest further ways to go !

#### Thanks !